**DOI:** 10.29298/rmcf.v13i72.1186

Artículo

#### **Identificación preliminar de maderas de pinos mexicanos mediante espectroscopía ATR-FTIR**

#### **Preliminary identification of woods from Mexican pines by ATR-FTIR spectroscopy**

Héctor Jesús Contreras Quiñones<sup>\*1</sup>, David Alejandro Lizardo Aguayo<sup>2</sup>, Jesús Angel Andrade Ortega<sup>1</sup>, Carlos Alberto Ramírez Barragán<sup>1</sup>, Sara Gabriela Díaz Ramos<sup>1</sup>, Antonio Rodríguez Rivas<sup>1</sup>

Fecha de recepción/Reception date: 12 de julio de 2021 Fecha de aceptación/Acceptance date: 2 de junio del 2022

<sup>1</sup>Departamento de Madera, Celulosa y Papel "Ing. Karl Augustin Grellman", Centro Universitario de Ciencias Exactas e Ingenierías, Universidad de Guadalajara. México.

<sup>2</sup>Centro Universitario de Ciencias Biológicas y Agropecuarias, Universidad de Guadalajara. México.

\*Autor para correspondencia; correo-e: [hectorj.contreras@academicos.udg.mx](mailto:hectorj.contreras@academicos.udg.mx)

#### **Resumen**

**\_\_\_\_\_\_\_\_\_\_\_\_\_\_\_\_\_\_\_\_\_\_\_\_\_\_\_\_\_\_\_**

Una gran variedad de especies del género *Pinus* están ampliamente distribuidas en México, y son de importancia comercial, por lo que la identificación apropiada de su madera es relevante. Esta no es una labor sencilla, debido a las características anatómicas y químicas de los pinos; por ese motivo, se investigó el potencial que tiene para dicha tarea una base de datos computarizada de espectros ATR-FTIR de madera (espectroteca). Los espectros de las maderas poseen suficientes diferencias para implementar un proceso de identificación por comparación espectral. La espectroteca se creó con tablillas de la xiloteca del Departamento de Madera, Celulosa y Papel (Universidad de Guadalajara), que se han identificado de manera rigurosa. Se obtuvieron los espectros de nueve especies (*Pinus arizonica*, *P. ayacahuite*, *P. devoniana*, *P. douglasiana*, *P. durangensis*, *P. oocarpa*, *P. patula*, *P. pringlei* y *P. pseudostrobus*) de tres lugares distintos, para un total de 27 espectros. Para determinar la viabilidad del método, se analizaron otras tablillas de la xiloteca, correspondientes a cinco taxones (*P. ayacahuite*, *P. devoniana*, *P. oocarpa*, *P. pseudostrobus* y *Cupressus arizonica*); del análisis resultaron las correlaciones más altas para las especies correctas en tres casos, y un segundo lugar para las otras dos. El uso de una espectroteca es un método rápido que ayuda en la identificación de una madera, así como para establecer su origen. La técnica podría mejorarse mediante el desarrollo de un tratamiento espectral y estadístico que considere las particularidades de los materiales lignocelulósicos.

**Palabras clave:** Espectroscopía ATR-FTIR, espectroteca, madera, química de la madera, pinos mexicanos, xiloteca.

#### **Abstract**

A wide variety of species of the genus *Pinus* are widely distributed in Mexico, and are of great commercial importance, so proper identification of its wood is important. This is not an easy task, due to the anatomical and chemical characteristics of the pines; for this reason, the potential of an ATR-FTIR spectral reference library of wood (spectral library) was investigated. The spectra of woods have enough differences to implement an identification process by spectral comparison. Spectral library was created using samples from xylotheque in the Department of Wood, Cellulose and Paper (*Universidad de Guadalajara*), which have been rigorously identified. The spectra of nine pine species (*Pinus arizonica*, *P. ayacahuite*, *P. devoniana*, *P. douglasiana*, *P. durangensis*, *P.* 

*oocarpa*, *P. patula*, *P. pringlei*, and *P. pseudostrobus*), were obtained from three different places, so that spectral library has 27 spectra. To determine the viability of method, other samples from xylotheque were analyzed, different from those of spectral library, of five species (*P. ayacahuite*, *P. devoniana*, *P. oocarpa*, *P. pseudostrobus*, and *Cupressus arizonica*), obtaining in three cases the highest correlations for correct species, and a second place for the other two. The use of a spectral library is a quick method, which can help in identification of wood and establish its origin. The technique could be improved by developing a spectral and statistical treatment that considers the particularities of lignocellulosic materials.

**Key words:** ATR-FTIR Spectroscopy, spectral library, wood, wood chemistry, Mexican pines, xylotheque.

### **Introducción**

La madera es uno de los recursos forestales más importantes, con una gran versatilidad; por lo que desde tiempos inmemoriales todas las culturas le han dado usos diversos. La cantidad de especies maderables es enorme, con características muy particulares, cuya composición puede incluso variar de una región a otra. Dichas características comprenden la resistencia física, el color, olor y densidad, por citar unas cuantas; la diversidad hace de la madera un material muy apreciado, y a ciertos taxones favoritos para aplicaciones muy específicas (Grebner *et al*., 2014).

En consecuencia, la identificación precisa de la madera es una actividad importante que requiere conocimientos especializados. El proceso, por lo regular, inicia con la procedencia y características del árbol, cuando es posible; sin antecedentes, es más difícil. El trabajo de identificación en la madera cubre los aspectos anatómicos, tanto macroscópicos como microscópicos, y aun para un experto, en algunas ocasiones puede ser un trabajo arduo (Gasson, 2011). La información química complementa las caracterizaciones anatómicas convencionales y permite obtener mejores resultados (Singh, 2016).

En la madera existe un ambiente químico extremadamente complejo que aún no se comprende del todo. Está constituido por macromoléculas (celulosa, hemicelulosas, lignina) que sirven de material estructural, y por los compuestos extraíbles. Los primeros se relacionan estrechamente entre sí, lo que supone que no pueden separarse sin modificar de manera significativa su estructura (Rowell *et al*., 2013).

Por lo anterior, es conveniente llevar a cabo un análisis químico en la madera, sin modificarla. Las técnicas espectroscópicas son adecuadas para dicho propósito, y la FTIR en la modalidad de reflectancia total atenuada (ATR-FTIR), en particular, permite analizar directamente la superficie de la muestra hasta una profundidad de aproximadamente 5  $\mu$ m (Ochiai, 2015). Las vibraciones moleculares que se registran en los espectros son representativas de los grupos funcionales, y dependen del ambiente químico en el que están presentes (Tasumi, 2015). Se ha investigado el uso de ATR-FTIR para la identificación de maderas en muestras modificadas, lo que ocasiona pérdida de información valiosa (Traoré *et al*., 2018; Sharma *et al*., 2020).

El objetivo de la presente investigación consistió en identificar la madera de pinos mexicanos mediante la obtención de espectros ATR-FTIR de muestras no modificadas. De esta forma, el análisis será rápido, no destructivo, y si se dispone de un espectrofotómetro portátil, las determinaciones pueden hacerse *in situ*. La clave es la creación de una base de datos computarizada de espectros ATR-FTIR de maderas de pino (espectroteca), para hacer la identificación por comparación espectral. Se busca determinar la viabilidad del método para la identificación de maderas de pinos mexicanos, así como visualizar los ajustes para mejorar los resultados, y posteriormente ampliar la técnica a otros géneros.

Se estableció que el estudio fuera con pinos por dos razones: la primera, porque los pinos comprenden aproximadamente 70 % de la producción forestal maderable de

México (Inegi, 2021); la segunda, al ser las coníferas evolutivamente anteriores a las latifoliadas tienen una estructura anatómica y composición química menos compleja; por lo que poseen menos características que las diferencian entre sí (Keeley, 2012). El último aspecto implica que identificar pinos pueda ser una tarea difícil, incluso para los expertos, por ello es el campo ideal para probar herramientas de identificación para maderas.

### **Materiales y Métodos**

Se utilizaron tablillas (15.0  $\times$  6.8  $\times$  1.0 cm) de maderas de la xiloteca del Departamento de Madera, Celulosa y Papel de la Universidad de Guadalajara. La colección reúne más de 700 muestras de una gran variedad de géneros y especies, cuya identificación estuvo a cargo del personal científico del Departamento y del Instituto de Botánica de la propia Universidad. En 1985, el Dr. Ezequiel Montes Ruelas inició la colección de maderas, posteriormente han trabajado en ella investigadores como el Dr. José Antonio Silva Guzmán; el material fue cotejado y certificado por el Prof. Hans Georg Richter del *Johann Heinrich von Thünen-Institut* de la Universidad de Hamburgo. La xiloteca está registrada en la Asociación Internacional de Anatomistas de la Madera (*IAWA*, *International Association of Wood Anatomists*).

La espectroteca para esta investigación se construyó con nueve especies de maderas de *Pinus* procedentes de diferentes regiones de México; de cada taxón se consideraron tres tablillas de corte tangencial de la albura, para un total de 27

muestras. Para el análisis espectroscópico se requiere una superficie lisa, misma que se logró al usar una lijadora *DeWalt* modelo DWP362. En el Cuadro 1 se muestran las especies estudiadas y el origen de las maderas con las que se elaboró la espectroteca.

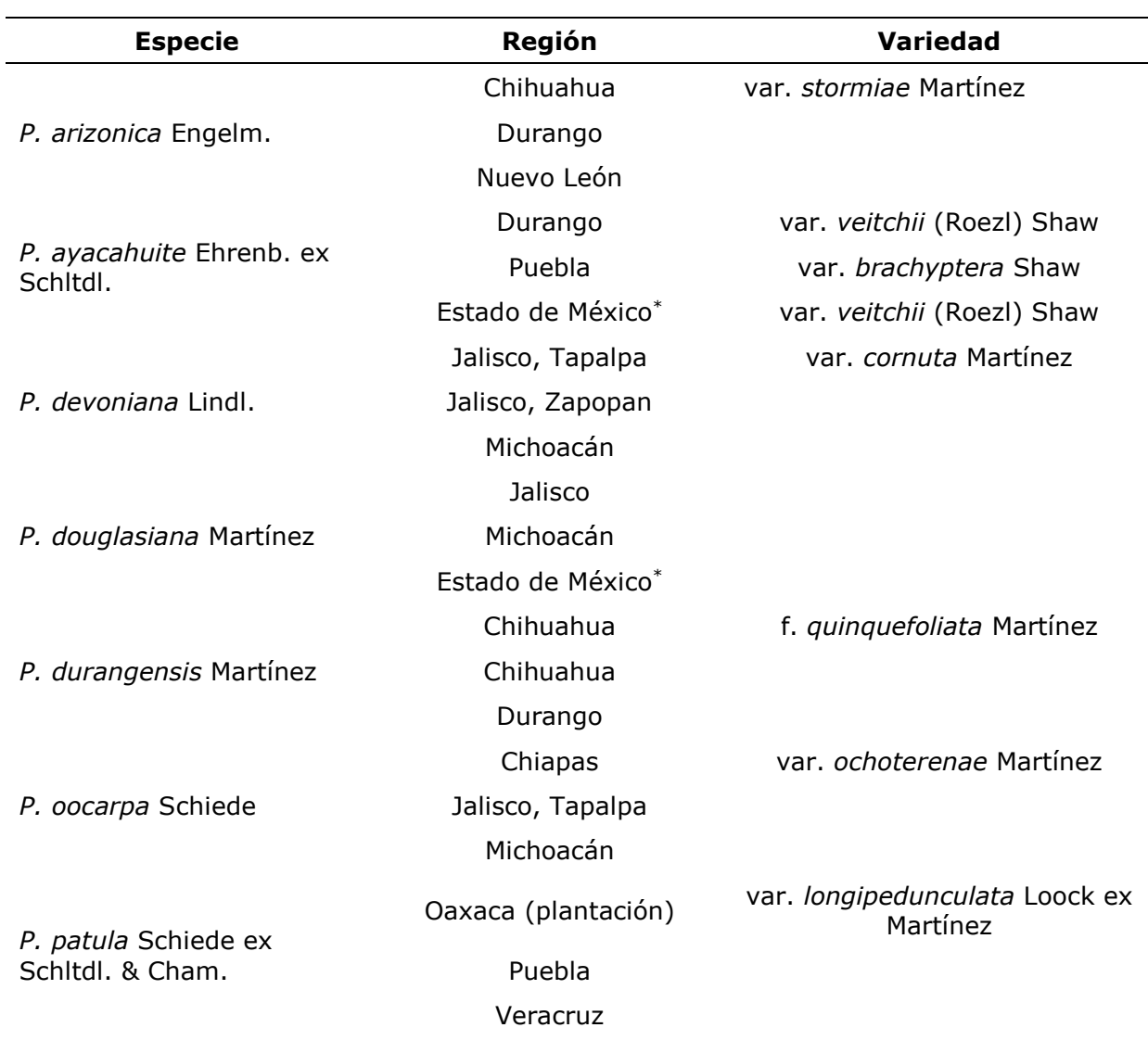

**Cuadro 1.** Especies y origen de las muestras de *Pinus* con las que se elaboró la espectroteca.

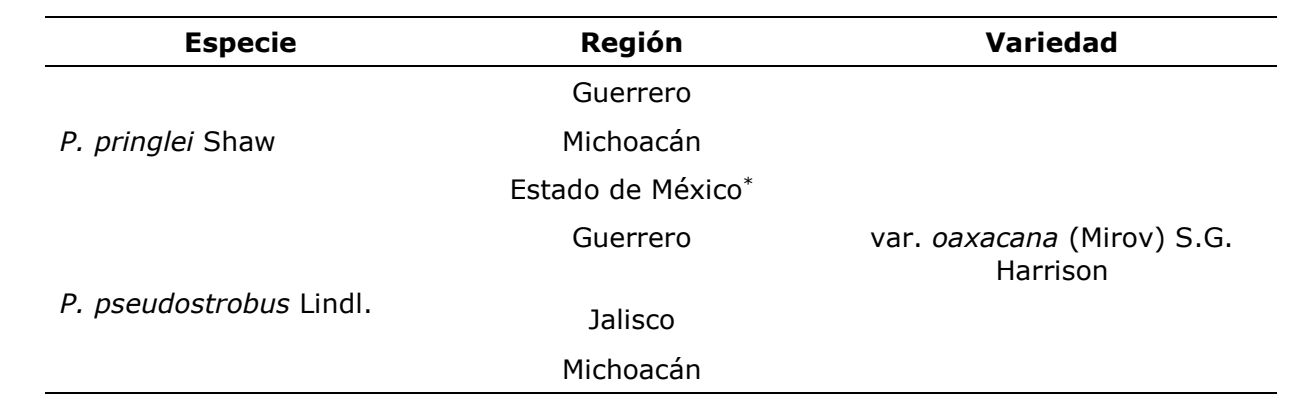

\* La muestra se colectó en el país, pero no se tienen registrados los datos de la entidad federativa de procedencia.

Antes de los análisis, las muestras se ambientaron por cinco días en el Laboratorio de Biomateriales a 35 % de humedad relativa, de forma permanente, y 25 °C, que son las condiciones óptimas para el trabajo con el equipo analítico. De cada una de las 27 tablillas se obtuvieron tres espectros ATR-FTIR de la sección de la albura de primavera, en puntos diferentes de la superficie, para verificar que fueran iguales y asegurar que el espectro seleccionado era representativo de la madera.

Se utilizó un espectrofotómetro *Perkin-Elmer* modelo *Spectrum GX*, con aditamento marca *PIKE* modelo *MIRacle* de reflectancia total atenuada (ATR), reflexión simple y cristal de diamante. Los espectros obtenidos comprenden la región del infrarrojo medio (4 000 a 700 cm<sup>-1</sup>) con una resolución espectral de 4.00 cm<sup>-1</sup> y 16 barridos; el diamante absorbe entre 2 300 y 1 800 cm $^{-1}$ , por lo que en principio deben ignorarse las lecturas en este intervalo (en esa zona no hay bandas que correspondan a la madera). Para asegurar el contacto adecuado entre la muestra y el cristal ATR, la prensa del aditamento siempre se mantuvo fija para ejercer la presión máxima: 50 kg⋅cm<sup>-2</sup>.

Mediante el *software Spectrum* versión 10.4 (PerkinElmer, 2013) los espectros se cambiaron a absorbancia, se les corrigió la línea base, se suavizaron con el algoritmo *Savistky-Golay* con 9 puntos y se normalizaron (Savistky y Golay, 1964).

Con el *software AssureID Method Explorer* versión 4.3.8.210 (PerkinElmer, 2014) se generó el modelo por analogía de clases (*SIMCA*, *Soft Independent Modeling of Class Analogy*), que se basa en el análisis de componentes principales (*PCA*, *Principal Components Analysis*). De esta manera, se analizan las variaciones que ocurren en el conjunto de datos de todos los espectros de maderas de pino y ayuda a reconocer patrones. El algoritmo *SIMCA* produce una hiperesfera que encapsula 99 % de confiabilidad que rodea una población, por lo que la probabilidad de que una muestra se clasifique incorrectamente es de 1 %.

Con el propósito de tener una confirmación adicional respecto a que los espectros de las maderas de pino tienen las suficientes diferencias para no considerarlos iguales, se usó el proceso COMPARAR del *software Spectrum* (PerkinElmer, 2013), el cual utiliza el algoritmo *COMPARE*®, patentado por *Perkin-Elmer* para calcular la correlación entre pares de espectros de absorbancia. En la determinación del valor de la correlación, se aplicaron filtros con la finalidad de ponderar el efecto de aspectos como la resolución, la intensidad y el ruido de la señal; el criterio del *software* para definir, si dos espectros son iguales entre sí es que tengan una correlación mayor a 0.9800 con el uso del algoritmo.

La base de datos espectral (espectroteca) se construyó con los espectros de las maderas, con el *software Spectragryph* versión 1.2.15 (Menges, 2020) que permite el manejo y análisis de archivos de espectrofotómetros de varias marcas. En el *software*, la búsqueda por similaridad espectral se basa en el cálculo del coeficiente de Correlación de *Pearson* de todo el espectro, el intervalo que se indique o características espectrales específicas. En esta base de datos, además se incluyó la información de especie y el origen geográfico de la madera.

Las búsquedas en la espectroteca se hicieron con base en cuatro criterios: el espectro completo (CP, 4 000 a 700 cm-1); completo sin considerar la región de absorción del diamante (CP-SD, 4 000 a 700  $cm^{-1}$  en el que se omite el intervalo 2 750 a 1 780 cm<sup>-1</sup>); región dactilar (DC, 1 780 a 700 cm<sup>-1</sup>); y la posición del pico más alto en esta región dactilar (DC-PA, 1 780 a 700 cm-1).

Para comprobar que las búsquedas en la espectroteca dieran resultados satisfactorios, se hicieron pruebas con los propios espectros ATR-FTIR que la componen, por lo que se analizaron una por una las 27 muestras. Todas se identificaron correctamente bajo los cuatro criterios de búsqueda.

A fin de establecer el desempeño de la búsqueda en la base de datos para identificar maderas, se utilizaron tablillas de la xiloteca. Se escogieron cuatro maderas de pino de las mismas especies que conforman la espectroteca, de lugares de colecta diferentes: *Pinus ayacahuite* Ehrenb. ex Schltdl. (Oaxaca, de una plantación), *P. oocarpa* Schiede (Chiapas), *P. pseudostrobus* Lindl. (Ciudad de México) y *P. devoniana* Lindl. (Michoacán). A manera de comparación, se probó la espectroteca con *Cupressus arizonica* Greene (Coahuila) que, si bien no es un pino, es una conífera del orden Pinales.

## **Resultados y Discusión**

Los 27 espectros ATR-FTIR de madera de pino que comprenden la espectroteca se muestran en la Figura 1. Todos los espectros son muy parecidos, como era de esperarse por ser maderas del mismo género; las bandas corespondieron, esencialmente, a las fracciones de carbohidratos (celulosa, hemicelulosas) y lignina, que son los componentes estructurales de la madera. Las bandas más características fueron las de grupos OH (3 335 cm $^{-1}$ ), enlaces C-H (2 935 cm $^{-1}$ ), C=O en carbohidratos y lignina (1 705 cm<sup>-1</sup>), C=C de anillo conjugado en alcohol aromático (1 645 cm<sup>-1</sup>), tensión de anillo arilo de lignina (1 510 cm<sup>-1</sup>), flexión simétrica C-H (1 420 cm<sup>-1</sup>), tensión C=O en el anillo arilo de lignina (1 265 cm<sup>-1</sup>) y tensión C-O en el anillo de carbohidrato (1 025 cm-1) (Özgenç *et al*., 2017; Sekhar *et al*., 2017).

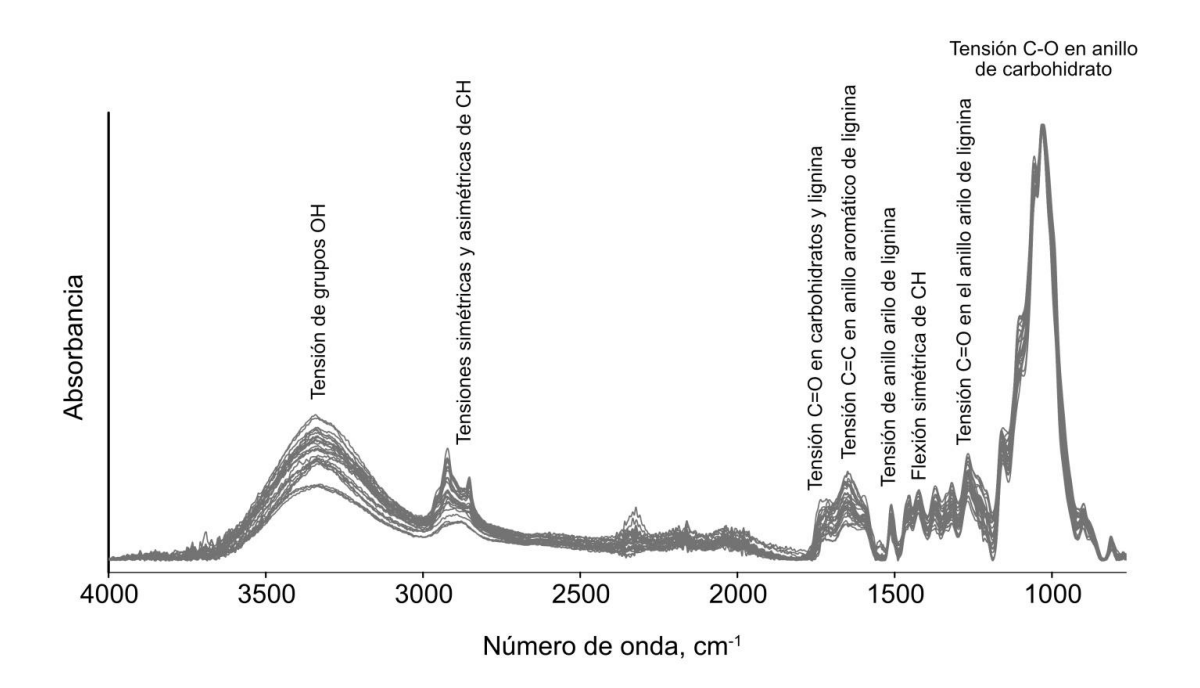

**Figura 1.** Espectros ATR-FTIR de las 27 tablillas de *Pinus* que comprenden la espectroteca con la asignación de las bandas principales.

Hubo algunas diferencias mínimas en las intensidades de las bandas y en los picos de la región dactilar (1 750-1 550 cm-1); estas pueden ser suficientes para diferenciar las maderas, aunque no a simple vista, por lo que es necesario el uso de herramientas especializadas.

Se hizo la calibración para todas las especies, y se obtuvieron coeficientes de determinación entre 0.98 y 0.99, al considerar los 3 301 puntos que comprende cada espectro. Para fines ilustrativos, en la Figura 2 se presentanan los espectros de *Pinus oocarpa* procedente de Michoacán y Chiapas, así como la correlación entre ellos.

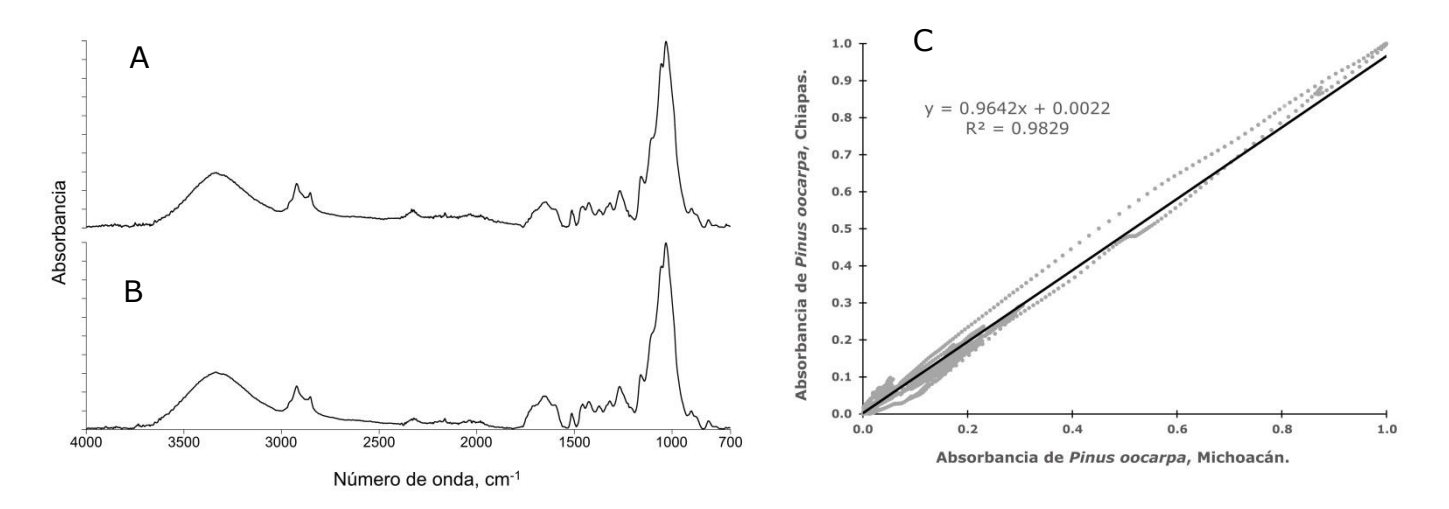

**Figura 2.** Espectros ATR-FTIR de maderas de *Pinus oocarpa* Schiede de Michoacán (A) y Chiapas (B); C) Comparación de las absorbancias entre los espectros.

En la Figura 3 se reúnen los resultados de la comparación de *P. oocarpa* de Michoacán y Jalisco, en la que se calculó un coeficiente de determinación mayor, lo cual sugiere que hay diferencias entre los espectros que ayudan a diferenciarlos

geográficamente. También, se aprecia que las bandas no presentan ruido, por lo que la lisura de las tablillas es la correcta para el análisis.

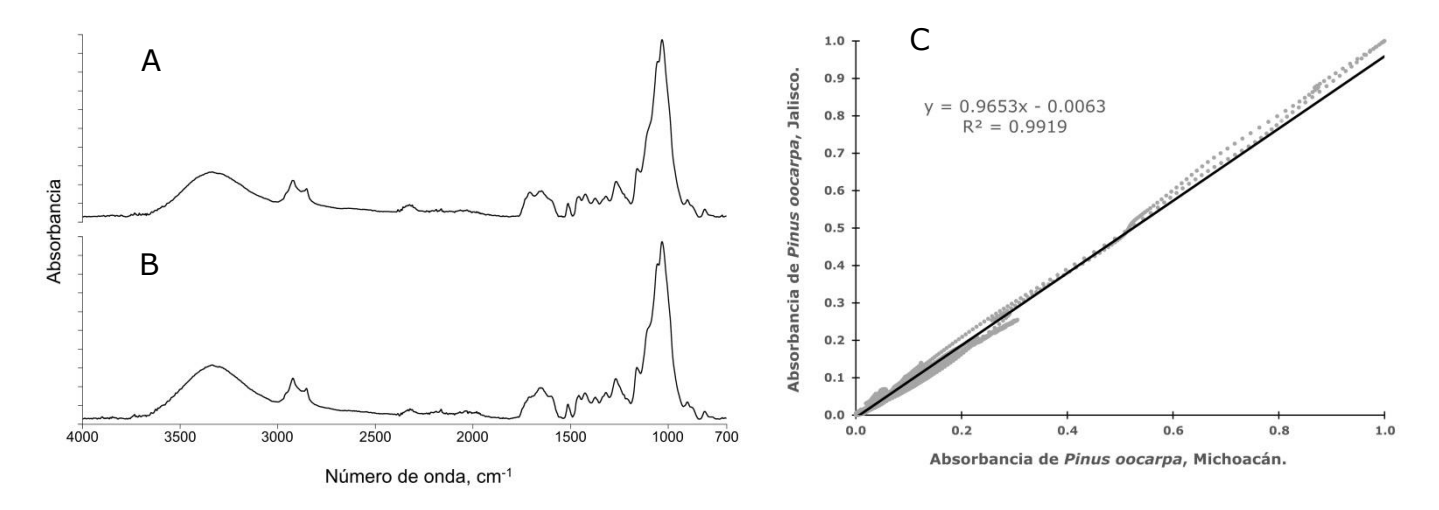

**Figura 3.** Espectros ATR-FTIR de maderas de *Pinus oocarpa* Schiede de Michoacán (A) y Jalisco (B); C) Comparación de las absorbancias entre los espectros.

Además, en el intervalo completo de número de onda (4 000-700 cm-1), así como la región dactilar (1 780-700 cm $^{-1}$ ), y en todos los 27 espectros de la base de datos con la opción COMPARAR del *software Spectrum* se tuvieron correlaciones inferiores a 0.9800. Por lo tanto, los espectros se pueden considerar diferentes entre sí.

En lo que respecta al modelo *SIMCA*, en la Figura 4 se observa que solo hubo un grupo, lo que indica que los espectros son de gran similitud, a consecuencia de que todas las muestras corresponden al género *Pinus*; cuando se analizan maderas blandas y duras, se obtienen dos grupos claramente diferenciados. En la Figura 4 se advierte una separación entre los puntos (espectros); por lo que, a pesar de sus semejanzas, registran las suficientes modalidades para diferenciarlos. Esta diferenciación es multicausal, y tiene su origen en pequeñas variaciones tanto en la composición química, como en las condiciones ambientales en las cuales crecieron los árboles.

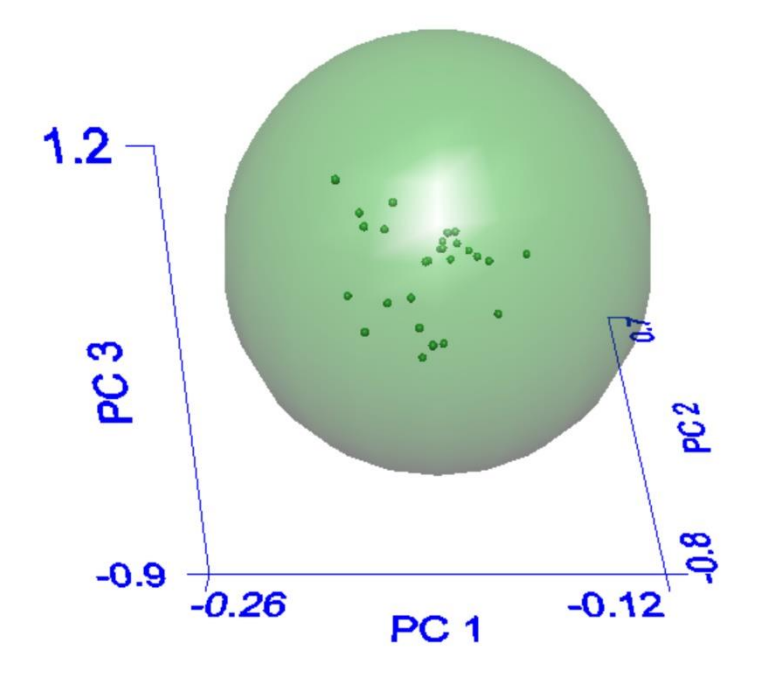

**Figura 4.** Modelo *SIMCA* de las 27 maderas de pino que componen la espectroteca.

En todas las búsquedas en la base de datos, se listaron en el *software* las diez correlaciones más altas, y en los cuadros 2 a 6 se incluyen únicamente los tres primeros lugares de cada búsqueda.

**Cuadro 2.** Resultados de la búsqueda en espectroteca para *Pinus ayacahuite*  Ehrenb. ex Schltdl. de Oaxaca.

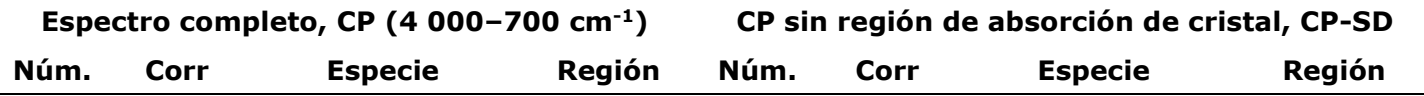

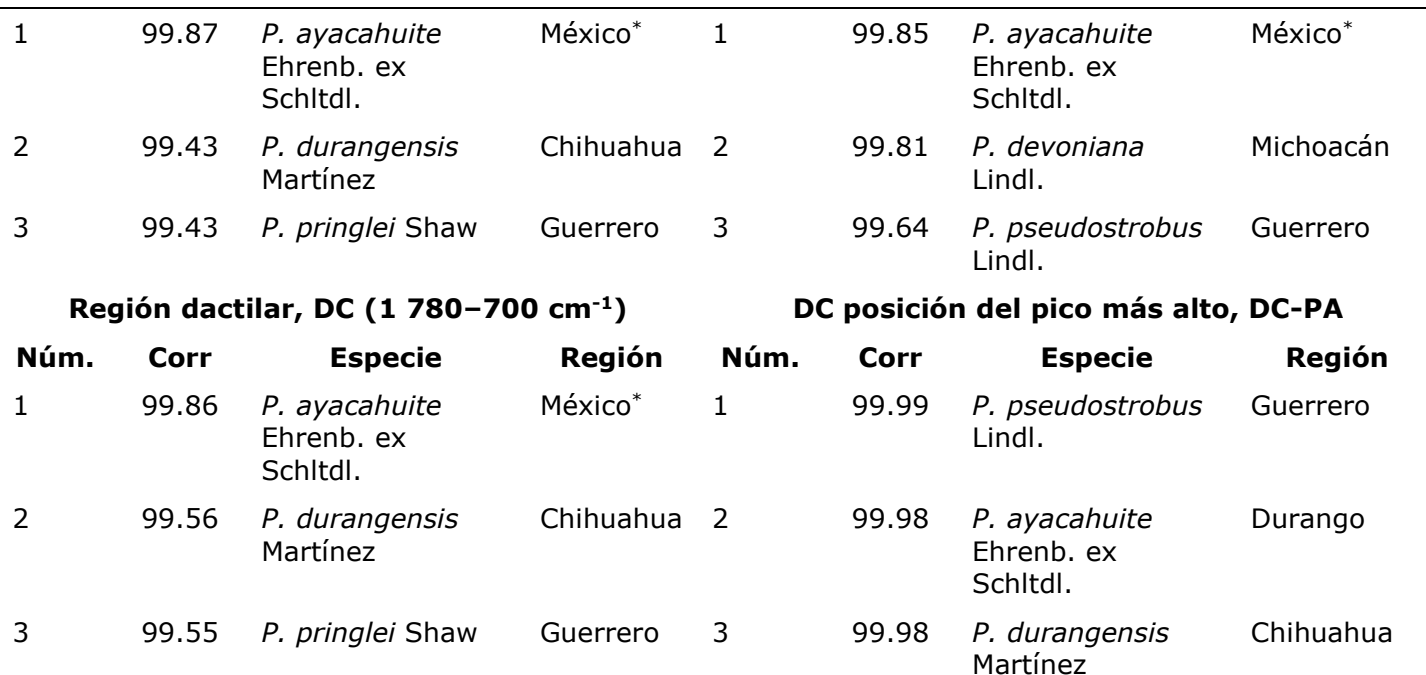

\* La muestra se colectó en el país, pero no se tienen consignados los datos de la entidad federativa de procedencia. Corr = Correlación de *Pearson*.

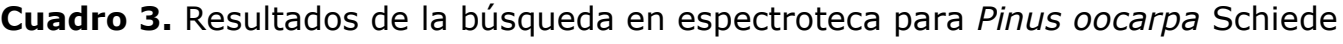

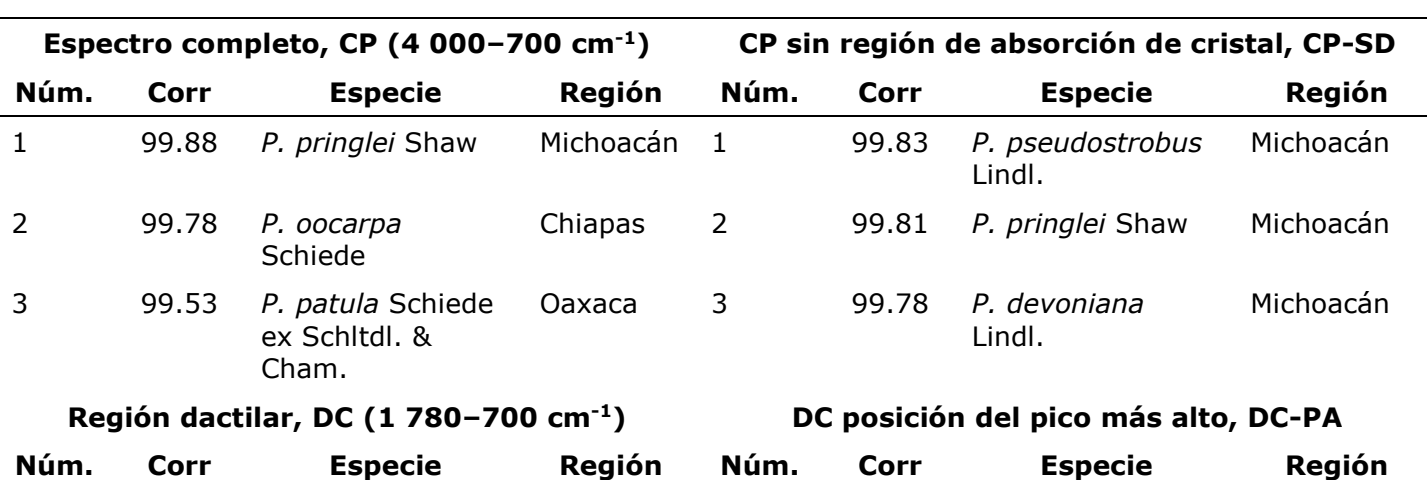

de Chiapas.

1 99.94 *P. pringlei* Shaw Michoacán 1 99.99 *P. pringlei* Shaw Michoacán

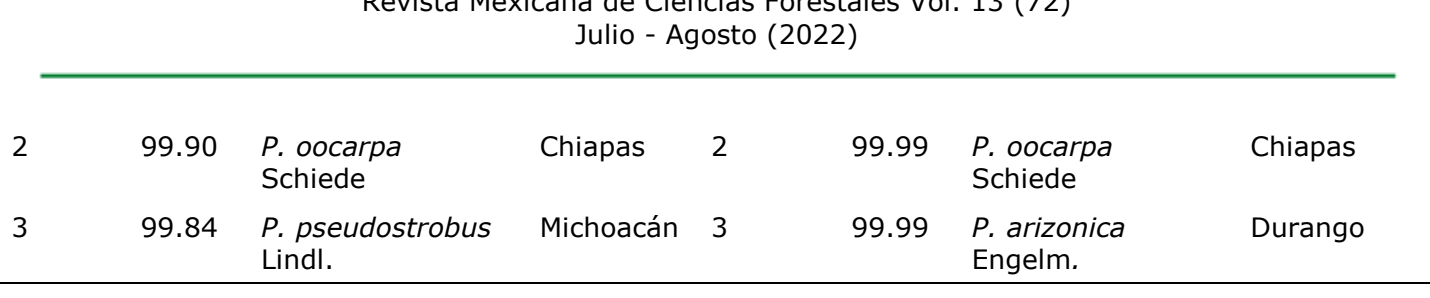

Revista Mexicana de Ciencias Forestales Vol. 13 (72)

Corr = Correlación de *Pearson*.

## **Cuadro 4.** Resultados de la búsqueda en espectroteca para *Pinus pseudostrobus* Lindl. de la Ciudad de México.

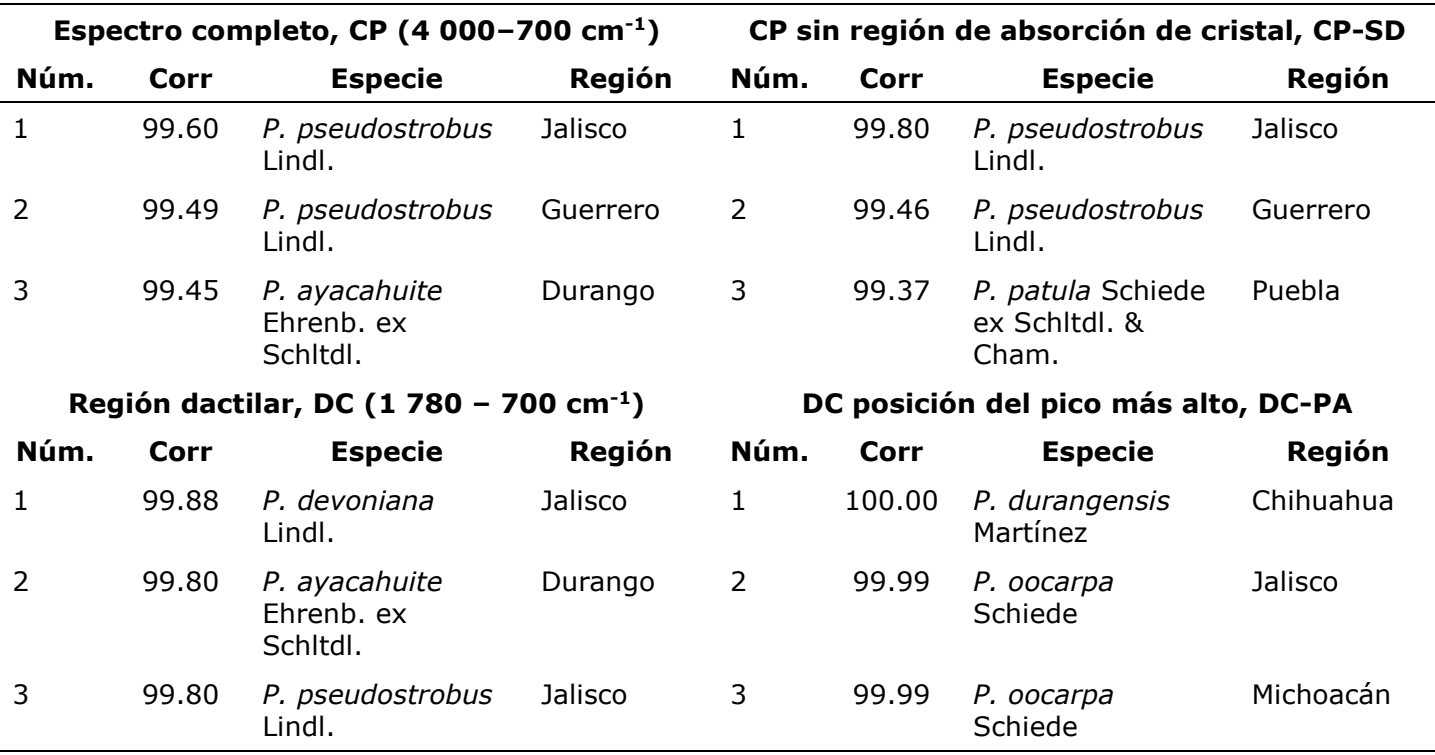

Corr = Correlación de *Pearson*.

**Cuadro 5.** Resultados de la búsqueda en espectroteca para *Pinus devoniana*

Lindl. de Michoacán.

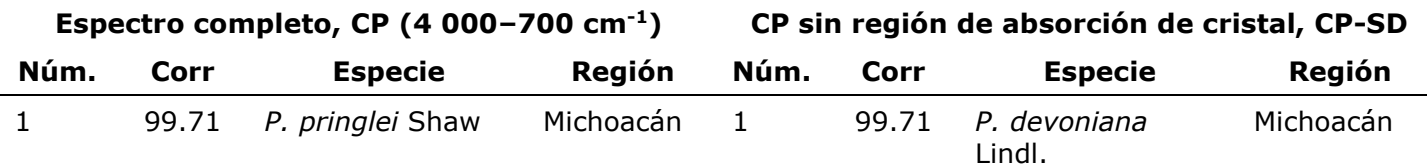

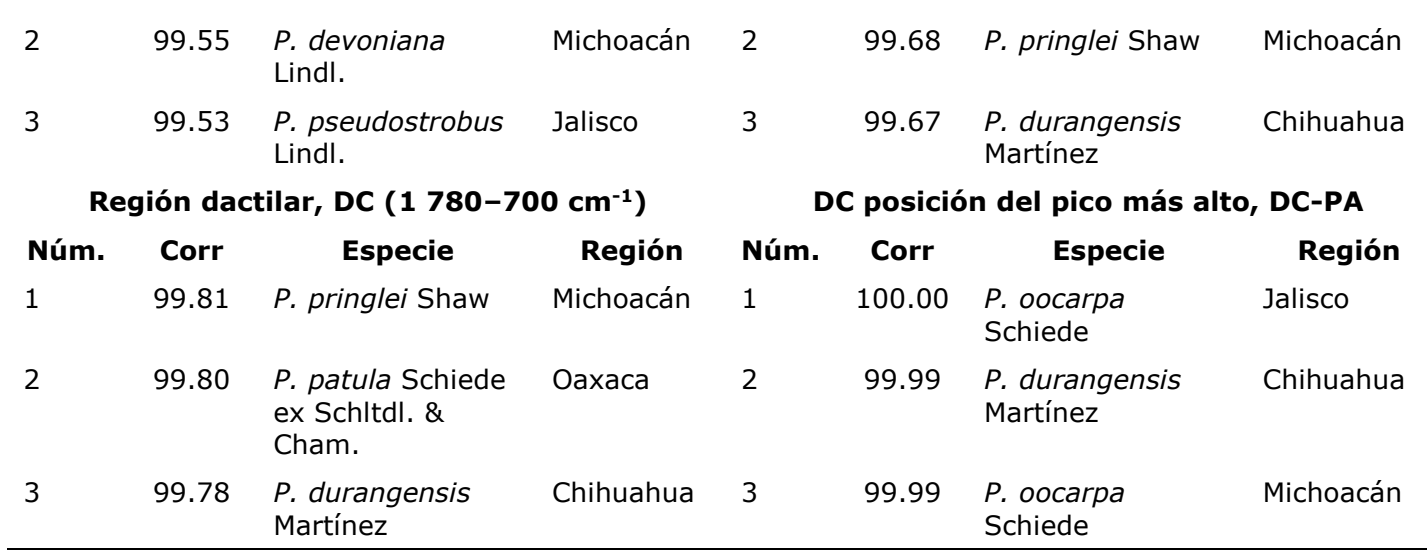

Corr = Correlación de *Pearson*.

**Cuadro 6.** Resultados de la búsqueda en espectroteca para *Cupressus arizonica* Greene de Coahuila.

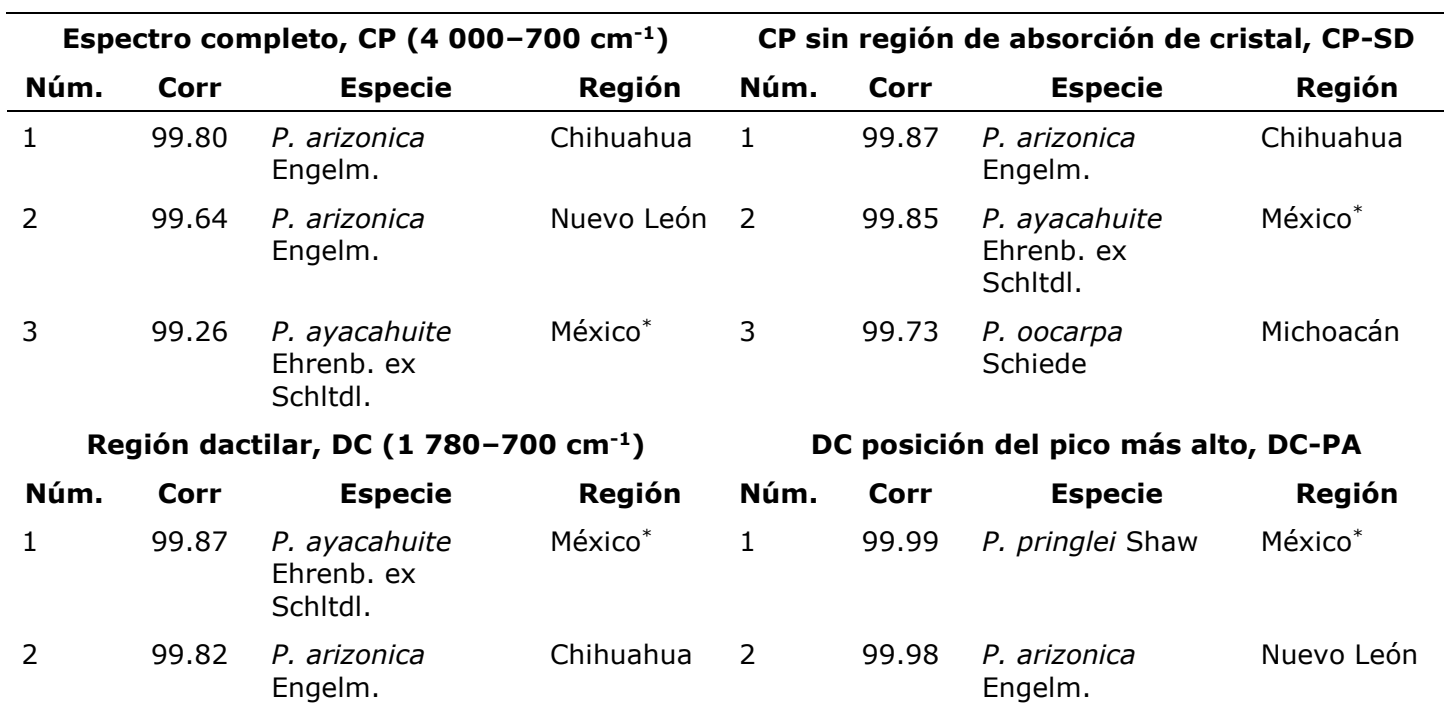

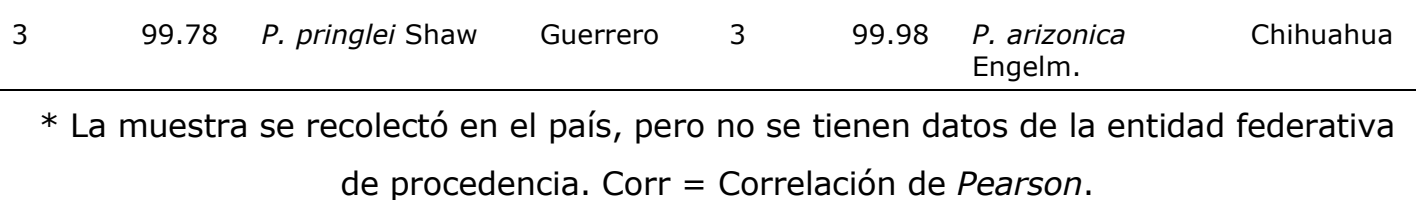

En el Cuadro 2 se reúnen los resultados para *Pinus ayacahuite* de Oaxaca en tres de las cuatro búsquedas; la especie tuvo la mejor correlación con la muestra de la misma región, lo que es extensivo al país (México\* en el Cuadro 2). En el espectro de la región dactilar, si se considera el pico más alto (DC-PA), *P. ayacahuite* estuvo en el segundo lugar, con una región diferente a los otros taxones.

Ahora bien, la espectroteca incluyó muestras de *P. ayacahuite* de tres regiones (Durango, Puebla y del país; de esta última no se conoce la entidad federativa de origen), mientras que la muestra analizada es originaria de Oaxaca. Aquí es interesante notar que en las búsquedas en las cuales *P. ayacahuite* está en primer lugar corresponden a la misma muestra, la del país; lo anterior es un buen indicador del potencial de identificación que tiene la metodología propuesta.

Cuando se parte de los dos espectros del intervalo completo (CP y CP-SD), la primera posición tiene correlaciones similares, pero las posiciones segunda y tercera son de especies distintas. La única diferencia en estos espectros es el ruido presente en la región de absorción del cristal de diamante; en un principio, se consideró que la zona debería descartarse, lo que dio origen al criterio de búsqueda CP-SD. Sin embargo, también se usó el espectro CP en las búsquedas, con fines meramente comparativos. Sobresale que el espectro completo da el mismo resultado que la región dactilar, punto que debe revisarse a detalle en las demás corridas.

Otro punto por destacar de los resultados es que en todos los casos las correlaciones fueron mayores a 99 %. Menges (2020) usó la Correlación de

*Pearson*, que no es la misma utilizada en el *software Spectrum* (PerkinElmer, 2013), y generalmente obtuvo valores muy altos; ello puede representar un problema. Por ejemplo, las posiciones cuarta y quinta del espectro CP-SD son *P. arizonica* Engelm. (Chihuahua) y *P. pseudostrobus* (Michoacán) que tienen prácticamente la misma correlación que el tercer lugar.

El *software Spectragryph* (Menges, 2020) usa más posiciones decimales en la Correlación de *Pearson*, pero al mostrar solo dos, no queda claro el criterio de selección, y se generan confusiones. El efecto es aún más marcado en la búsqueda con la posición del pico más alto en la región dactilar (DC-PA): la diferencia entre el primero y el décimo lugar es de solo 0.04 %, y en el intervalo aparecen las tres muestras de *P. ayacahuite* de la espectroteca en las posiciones 2, 5 y 7, con diferencias mínimas en sus correlaciones.

En lo que respecta a *Pinus oocarpa*, en las cuatro búsquedas no está en el primer lugar (Cuadro 3), pero en tres de ellas es el segundo, con el mismo origen. Este último aspecto es importante, que aunado a estar en las tres primeras posiciones es un buen resultado. En el caso de la búsqueda CP-SD, *P. oocarpa* no se registró en los tres primeros lugares, se observó ece hasta la séptima posición con una correlación de 99.59 %, y una diferencia de 0.24 % con el primer lugar. En consecuencia, los otros tres criterios son mejores opciones.

De nueva cuenta, el espectro completo (CP) dio resultados parecidos a los de la región dactilar, pero no fueron iguales. Con las dos muestras analizadas hasta el momento, el espectro completo registró mejores resultados que el espectro CP-SD, algo que no se esperaba en un principio. En la región que se omitió (2 750 a 1 780 cm-1) solo se observó algo de ruido (Figura 1); y si bien, la energía que llego al detector del espectrofotómetro cayó drásticamente en esa zona, no ocurrió de manera abrupta, y la lectura de la energía en ningún momento fue cero. Parece ser

que el ruido de la zona de absorción del cristal de diamante contiene características que son reconocidas por el *software* en el proceso de comparación, y que pueden ayudar a la identificación.

En la búsqueda DC-PA, decir que *P. oocarpa* está en segundo lugar es solo por considerar los resultados del *software*. Los tres primeros lugares tuvieron el mismo valor de correlación, de casi 100 %. Evidentemente, el criterio de búsqueda no fue adecuado.

La madera de *P. oocarpa* analizada es de Chiapas, una tablilla diferente a la que se utilizó para la construcción de la espectroteca. En el Cuadro 3 se observa que en las búsquedas donde *P. oocarpa* estuvo en el segundo lugar, apareció la región de Chiapas, lo que es correcto; las otras maderas de *P. oocarpa* en la espectroteca son de Jalisco y Michoacán, pero la de Chiapas tiene correlaciones más altas. Es claro que en los espectros ATR-FTIR pueden reconocerse características regionales de las especies estudiadas.

El Cuadro 4 muestra los resultados para *Pinus pseudostrobus* originario de la Ciudad de México. Cuando se consideran los espectros completos (CP y CP-SD), estuvo en las dos primeras posiciones, lo que coincidió también en las regiones. En la espectroteca se tienen muestras de Guerrero, Jalisco y Michoacán, y llama la atención que en las búsquedas se tuvieron las mismas regiones en los primeros lugares.

Con la búsqueda DC-PA, *P. pseudostrobus* no se registró en las primeras 10 posiciones, sino hasta la 12 con una correlación de 99.94 %, que corresponde a la región de Guerrero. De nueva cuenta, el tipo de búsqueda no fue concluyente.

Respecto a *P. devoniana* (Cuadro 5), se obtuvieron resultados mixtos. Con el uso de los espectros completos ocupó la segunda (CP) y primera posición (CP-SD), en

ambos casos de la misma región: Michoacán; lo cual coincide con el origen de la muestra.

Con los espectros DC y DC-PA hubo una diferencia respecto a los casos anteriores: en la región dactilar la muestra analizada no estuvo en los tres primeros lugares, sino hasta la sexta posición, y correspondió a la región de Michoacán. En la búsqueda DC-PA no se observó en las primeras 10 posiciones, sino en el lugar 11, con una diferencia con el primer lugar de 0.05 %.

En cuanto a *Cupressus arizonica* (Cuadro 6), para el espectro completo (CP) se obtuvo *Pinus arizonica* en las dos primeras posiciones, y la correlación más alta para la muestra de Chihuahua. En la búsqueda CP-SD se obtuvo el primer lugar, también para la muestra de Chihuahua.

En la región dactilar se registró en los primeros lugares, y en segunda posición en ambos casos (DC y DC-PA). Hubo una diferencia en el origen para la búsqueda DC-PA, en la que primero aparece Nuevo León y después Chihuahua, pero como son las mismas regiones, y dado que Coahuila está entre los dos estados, se considera que en las cuatro búsquedas hubo consistencia con esta característica.

En el Cuadro 7 se resume lo observado en el uso de la espectroteca para identificar maderas, se muestran las definiciones de búsqueda que dieron los mejores resultados.

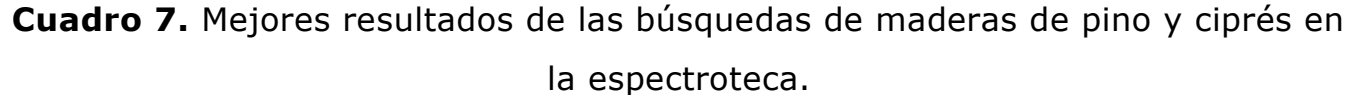

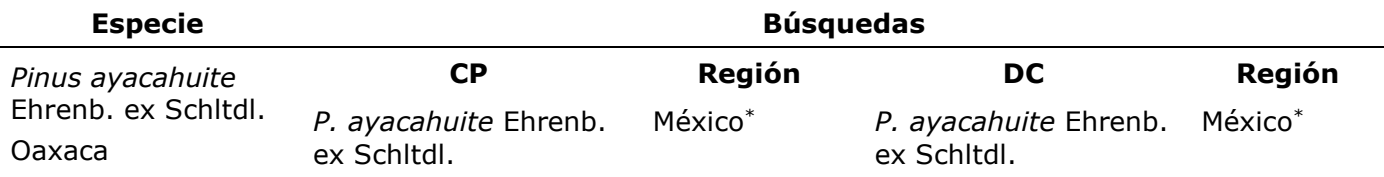

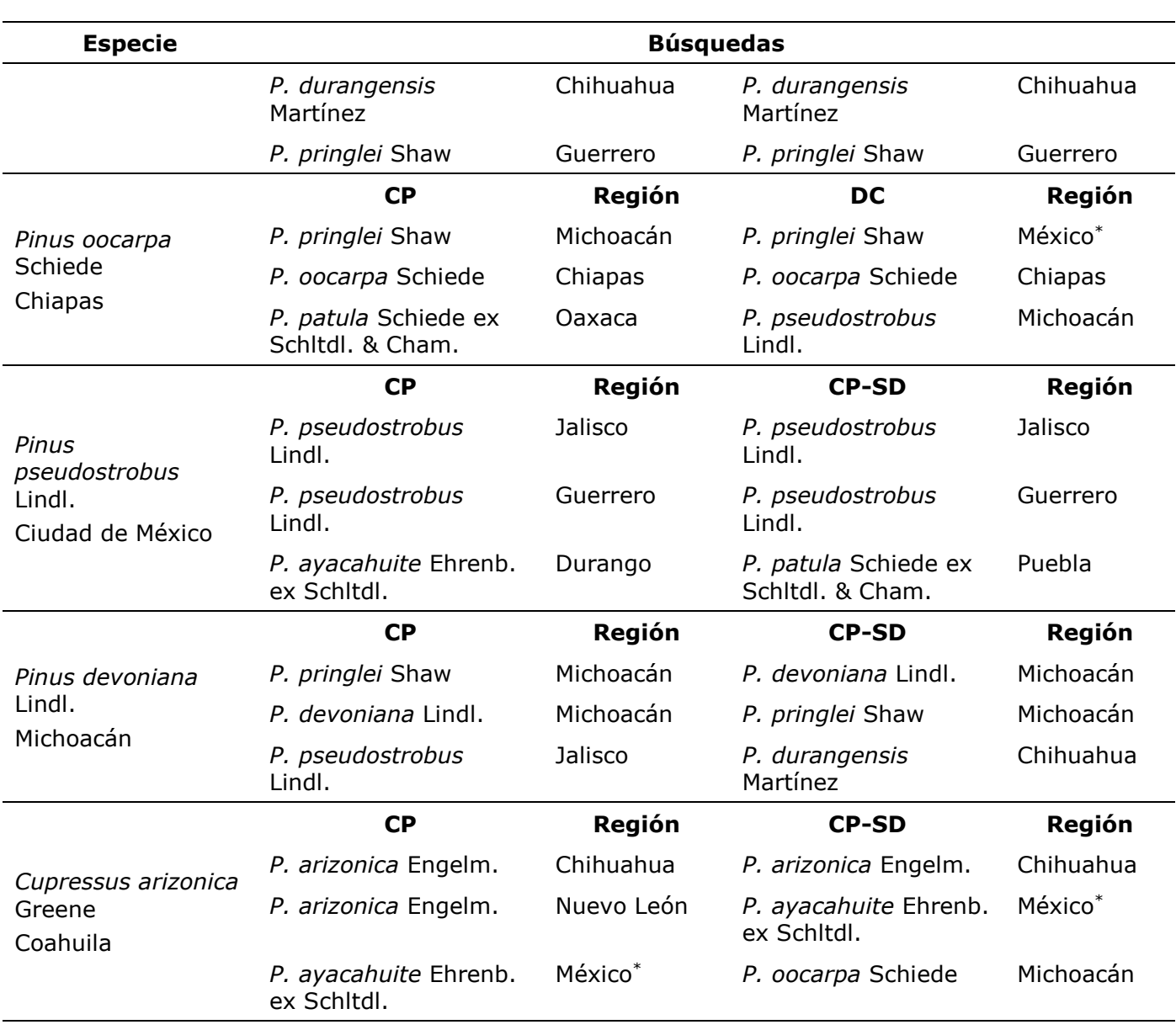

\* La muestra se recolectó en el país, pero no se tienen datos de la entidad federativa de procedencia.

En todos los casos, y contrariamente a lo que se esperaba, el espectro completo (CP) dio los mejores resultados. El espectro que se obtiene en el equipo puede utilizarse directamente, sin eliminar en la búsqueda regiones espectrales

específicas. Solo con *P. devoniana* se tuvo un mejor resultado en la búsqueda, sin la zona de absorción del cristal (CP-SD), con un intercambio entre la primera y la segunda posición.

De cinco análisis, dos con el espectro completo (CP) no registraron a la especie correcta en la primera posición, *Pinus oocarpa* y *P. devoniana*. Pero estuvieron en el segundo lugar; además en todos los casos, los resultados proporcionaron una buena correspondencia con la zona geográfica.

Una buena opción con esta técnica es considerar las primeras posiciones como identificaciones altamente probables. De hecho, si se consideran las primeras dos posiciones en la búsqueda del espectro completo (CP), la especie correcta está entre ellas; para tener un margen un poco más amplio, se propone que las primeras tres opciones sean las que se contemplen para dar un resultado.

La región dactilar aparece en el Cuadro 7 solo en *Pinus ayacahuite* y *P. oocarpa*; evidentemente, cuando no se incluye al espectro completo se pierde información. No significa que esta región carezca de potencial, sin duda tiene información valiosa que puede aprovecharse, pero los espectros en la zona deben tratarse de manera diferente. Por ejemplo, que se determinen las relaciones de áreas en bandas características de materiales lignocelulósicos.

Un aspecto por destacar de la metodología de espectroscopía ATR-FTIR se refiere a que utiliza la madera directamente, sin modificación alguna; por lo tanto, no se requieren tratamientos previos como los citados en la literatura, que comprenden molienda (Sharma *et al*., 2020) o el uso de técnicas especializadas como la separación de los componentes anatómicos y químicos (Traoré *et al*., 2018). Con la metodología propuesta se conserva la estructura anatómica y supramolecular de los

componentes de la madera, por lo que no se pierde información valiosa que contribuye al proceso de identificación.

# **Conclusiones**

Con maderas identificadas de manera rigurosa puede construirse una base de espectros ATR-FTIR computarizada, o espectroteca, que facilite el trabajo de identificación de muestras. Es especialmente útil con la madera aserrada y cuando se haya perdido parte del contexto que ayuda a una correcta identificación; o bien, cuando se realizan trámites de importación o exportación de maderas comerciales. El análisis ATR-FTIR es rápido, no requiere modificar la madera y no destruye la muestra, por lo que se conservan las características del material original.

Entre más espectros de maderas estén disponibles, incluso de las mismas especies y de regiones diferentes, mejores serán los resultados de las comparaciones automatizadas. Incluso, si la madera en estudio no está consignada en los registros, los datos arrojan luz sobre las especies con los espectros más parecidos, y la información es de ayuda en la labor de identificación.

Los resultados dan la pauta sobre los aspectos de la técnica susceptibles de mejora, como el desarrollo de un tratamiento espectral (aumento de la resolución, relación de área de bandas características) y estadístico (correlaciones especializadas) que considere las particularidades de los materiales lignocelulósicos.

### **Agradecimientos**

Los autores agradecen al Dr. Raúl Rodríguez Anda y a la L. Q. Hilda Palacios Juárez del Laboratorio de Estructura y Calidad de la Madera, Departamento de Madera, Celulosa y Papel de la Universidad de Guadalajara, por su apoyo para consultar la xiloteca.

#### **Conflicto de intereses**

Los autores declaran no tener conflictos de intereses.

### **Contribución por autor**

Héctor Jesús Contreras Quiñones: establecimiento de la metodología del trabajo, creación de la espectroteca y escritura del documento; David Alejandro Lizardo Aguayo: obtención de espectros ATR-FTIR, captura en la espectroteca y escritura del documento; Jesús Angel Andrade Ortega: revisión y corrección del manuscrito; Carlos Alberto Ramírez Barragán: revisión y corrección del manuscrito; Sara Gabriela Díaz Ramos: captura en la espectroteca y escritura del documento; Antonio Rodríguez Rivas: captura en la espectroteca y escritura del documento.

### **Referencias**

Gasson, P. 2011. How precise can wood identification be? Wood anatomy's role in support of the legal timber trade, especially cites. IAWA Journal 32(2):137–154. Doi: [10.1163/22941932-90000049.](http://dx.doi.org/10.1163/22941932-90000049)

Grebner, D. L., P. Bettinger and J. P. Siry. 2014. Introduction to Forestry and Natural Resources. Academic Press. San Diego, CA, USA. 508 p.

Instituto Nacional de Estadística y Geografía (Inegi). 2021. Anuario estadístico y geográfico de los Estados Unidos Mexicanos 2020. Versión actuaslizada. Instituto Nacional de Estadística y Geografía. Aguascalientes, Ags. México. 856 p.

Keeley, J. E. 2012. Ecology and evolution of pine life histories. Annals of Forest Science 69(4):445–453. Doi: [10.1007/s13595-012-0201-8.](https://doi.org/10.1007/s13595-012-0201-8)

Menges, F. 2020. Spectragryph-optical spectroscopy software- (version 1.2.15). Spectroscopy **Ninja.** Oberstdorf, Germany. [https://www.effemm2.de/spectragryph/index.html.](https://www.effemm2.de/spectragryph/index.html) (30 de abril de 2021).

Ochiai, S. 2015. Attenuated Total Reflection Measurements. In: Tasumi, M. (ed.). Introduction to experimental infrared spectroscopy : fundamentals and practical methods. John Wiley & Sons, Ltd. Chichester, W. Susx., UK. pp. 179-198.

Özgenç, O., S. Durmaz, I. H. Boyaci and H. Eksi-Kocak. 2017. Determination of chemical changes in heat-treated wood using ATR-FTIR and FT Raman spectrometry. Spectrochimica Acta Part A: Molecular and Biomolecular Spectroscopy 171:395-400. Doi: [10.1016/j.saa.2016.08.026.](https://doi.org/10.1016/j.saa.2016.08.026)

PerkinElmer, Inc. 2013. Spectrum (version 10.4.00.0190). PerkinElmer For the better. USA. [https://www.perkinelmer.com/es/product/software-kit-spectrum-10-](https://www.perkinelmer.com/es/product/software-kit-spectrum-10-lx108873)

[lx108873.](https://www.perkinelmer.com/es/product/software-kit-spectrum-10-lx108873) (30 de abril de 2021).

PerkinElmer, Inc. 2014. AssureID Method Explorer (version 4.3.8.210). PerkinElmer For the better. Spain. [https://www.perkinelmer.com/es/product/s-w-assureid-std](https://www.perkinelmer.com/es/product/s-w-assureid-std-full-lx108889)[full-lx108889.](https://www.perkinelmer.com/es/product/s-w-assureid-std-full-lx108889) (30 de abril de 2021).

Rowell, R. M., R. Pettersen and M. A. Tshabalala. 2013. Cell wall chemistry. In: Rowell, R. M. (ed.) Handbook of wood chemistry and wood composites. CRC Press. Boca Raton, FL, USA. pp. 33-72.

Savistky, A. y M. J. E. Golay. 1964. Smoothing and Differentiation of Data by Simplified Least Squares Procedures. Analytical Chemmistry 36(8):1627–1639. Doi: [10.1021/ac60214a047.](https://doi.org/10.1021/ac60214a047)

Sekhar T., A. C., M. A. Garcia M., Z. Movasaghi, S. Rehman and I. U. Rehman. 2017. Advances in Fourier transform infrared (FTIR) spectroscopy of biological tissues. Applied Spectroscopy Reviews 52(5):456–506. Doi: [10.1080/05704928.2016.1230863.](https://doi.org/10.1080/05704928.2016.1230863)

Sharma, V., J. Yadav, R. Kumar, D. Tesarova, A. Ekielski and P. Kumar M. 2020. On the rapid and non-destructive approach for wood identification using ATR-FTIR spectroscopy and chemometric methods. Vibrational Spectroscopy 110:103097. Doi: [10.1016/j.vibspec.2020.103097.](https://doi.org/10.1016/j.vibspec.2020.103097)

Singh, R. 2016. Chemotaxonomy: a tool for plant classification. Journal of Medicinal Plants Studies 4(2):90–93. [https://www.plantsjournal.com/archives/2016/vol4issue3/PartB/4-2-](https://www.plantsjournal.com/archives/2016/vol4issue3/PartB/4-2-17.pdf) [17.pdf](https://www.plantsjournal.com/archives/2016/vol4issue3/PartB/4-2-17.pdf) (30 de abril de 2021).

Tasumi, M. 2015. Introduction to infrared spectroscopy. In: Tasumi, M. (ed.). Introduction to experimental infrared spectroscopy : fundamentals and practical methods. John Wiley & Sons, Ltd. Chichester, W. Susx., UK. pp. 3-13.

Traoré, M., J. Kaal and A. Martínez C. 2018. Differentiation between pine woods

according to species and growing location using FTIR-ATR. Wood Science and Technology 52(2):487–504. Doi: [10.1007/s00226-017-0967-9.](https://doi.org/10.1007/s00226-017-0967-9)

#### **@** 0 ®

Todos los textos publicados por la **Revista Mexicana de Ciencias Forestales** *–*sin excepción– se distribuyen amparados bajo la licencia *Creative Commons 4.0* [Atribución-No Comercial \(CC BY-NC](https://creativecommons.org/licenses/by/4.0/)  [4.0 Internacional\),](https://creativecommons.org/licenses/by/4.0/) que permite a terceros utilizar lo publicado siempre que mencionen la autoría del trabajo y a la primera publicación en esta revista.